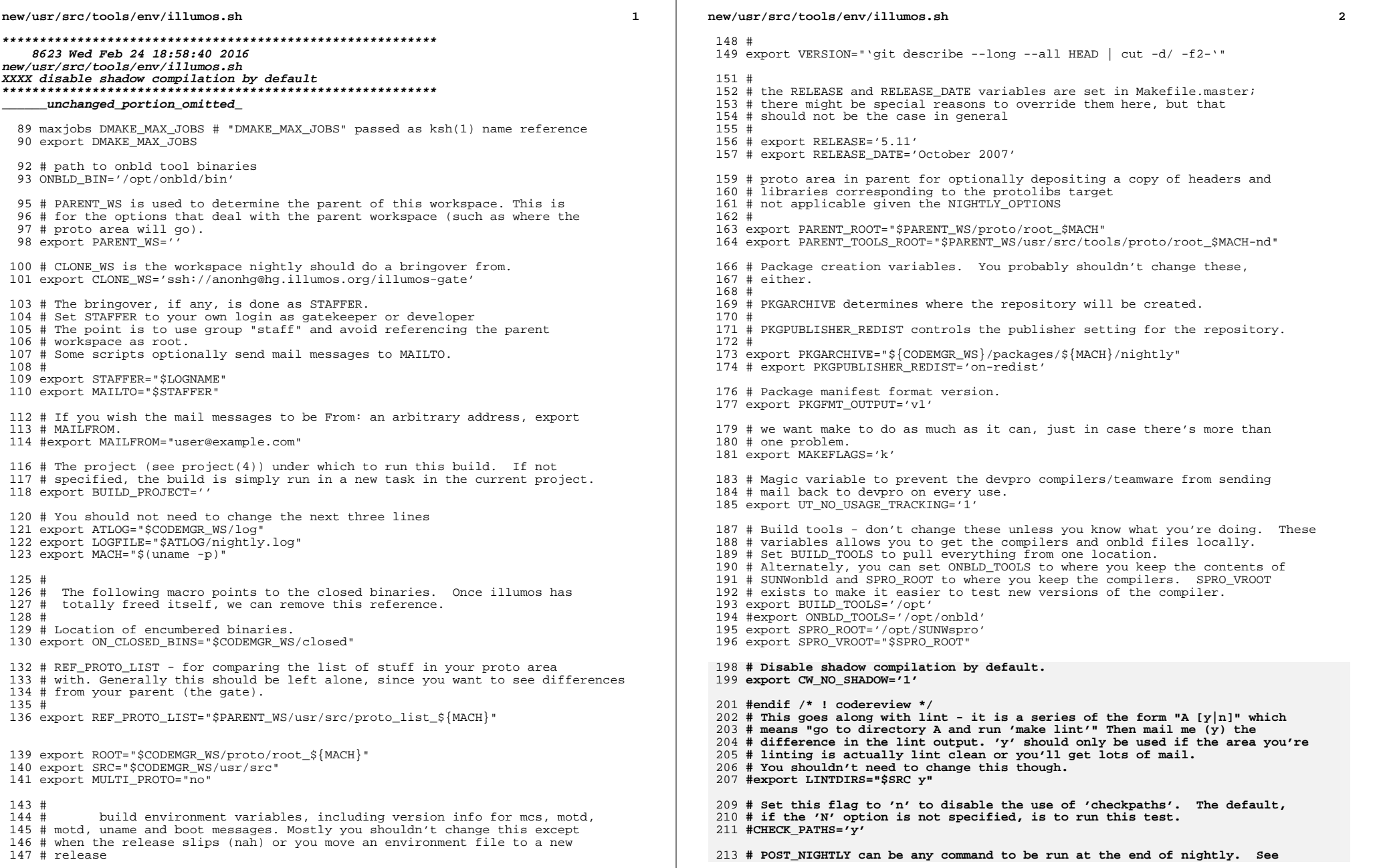

 $\mathbf{2}$ 

## **new/usr/src/tools/env/illumos.sh**

**h** 3

 **# nightly(1) for interactions between environment variables and this command. #POST\_NIGHTLY=**

217 # Comment this out to disable support for IPP printing, i.e. if you **# Comment this out to disable support for IPP printing, i.e. if you # don't want to bother providing the Apache headers this needs.** 219 **export ENABLE\_IPP\_PRINTING=**

**# Comment this out to disable support for SMB printing, i.e. if you**

**# don't want to bother providing the CUPS headers this needs.**

**export ENABLE\_SMB\_PRINTING=**

- **# If your distro uses certain versions of Perl, make sure either Makefile.master**
- **# contains your new defaults OR your .env file sets them.**
- **# These are how you would override for building on OmniOS r151012, for example.**

**#export PERL\_VERSION=5.16.1**

**#export PERL\_ARCH=i86pc-solaris-thread-multi-64int**

**#export PERL\_PKGVERS=-5161**